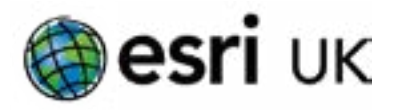

# Training the GIS Professional

# Building Web Apps with ArcGIS Experience Builder

- 2 Days

## **Overview**

Transform your data into compelling web apps.

Learn how to build immersive web apps that take advantage of modern web design principles without writing code. This course shows how to interactively create, configure, and publish mapcentric and datacentric web apps that feature your organization's content. This course is ideal for GIS professionals, web designers, and others who want to create engaging, responsive web applications.

# Who should attend

Data analysts or GIS professionals in the private sector and government agencies who need to generate compelling reports based on quantitative or qualitative attribute datasets stored in the ArcGIS system.

## Goals

- Design the app layout and theme based on the audience and purpose.
- Configure widgets to enable users to interact with your organization's web maps and 2D and 3D data.
- Configure widgets to provide data-driven functionality across multiple pages.
- Test, preview, and publish your apps for use on a variety of devices.

# Topics covered

- Inroducing ArcGIS Experience Builder. Capabilities, Introduction to ArcGIS Experience Builder Versions, Explore an app, Use cases, Creation Workflow.
- Designing a Web App. Design Considerations, Explore out of the box templates.
- Adding pages and windows to an app. Working with pages. Working with windows. Linking to an external window.
- Working with maps. Overview of the map widget, Explore the Map tools, Adding data to an app.

# Topics covered - continued

- Creating a mapcentric app. Discover types of mapcentric widgets. Creating a 3D mapcentic app.Using a utility service to create an infographic.
- **Creating a datacentric app. Discover types of datacentric** widgets. Types of data sources. Configuring data-driven functionality. Using data views in an app.
- Configuring a mobile layout. Customising mobile layouts. Common layout widgets.
- Deploying an app. Publishing workflow. Publishing statuses.

#### **Prerequisites**

Basic knowledge of ArcGIS Online is recommended.

#### **Software**

ArcGIS Online ArcGIS Experience Builder

#### Contact Us

For GIS training enquiries and bookings visit esriuk.com/learning, email us at learning@esriuk.com or call us on 01296 745504

Esri UK. Millennium House, 65 Walton Street, Aylesbury, Buckinghamshire HP21 7QG

T 01296 745504 | E learning@esriuk.com | www.esriuk.com/learning

© ESRI (UK) Limited 2020. Registered in England and Wales No.1288342. VAT No.787 4307 91. Registered Address: Millennium House, 65 Walton Street, Aylesbury, Bucks HP21 7QG. All rights reserved.

The Est globe and Est products, services and trademarks mentioned are trademarks of Environmental Systems Research Institute, Inc., Other companies and products mentioned herein are the property of their respective tradema